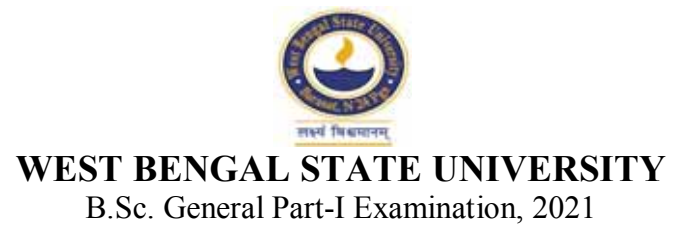

## **BOTANY**

## **PAPER: BOTG-I**

Time Allotted: 2 Hours Full Marks: 50

1. Answer in brief:

 $C$ *andidates should answer in their own words and adhere to the word limit as practicable. উtর কিরেব।*

 $1\times8=8$ 

*The figures in the margin indicate full marks. pািnক সীমার মধ°s সংখ°ািট পূণমান িনেদশ কের।*

*All symbols are of usual significance.*

# **GROUP-A / িবভাগ-ক**

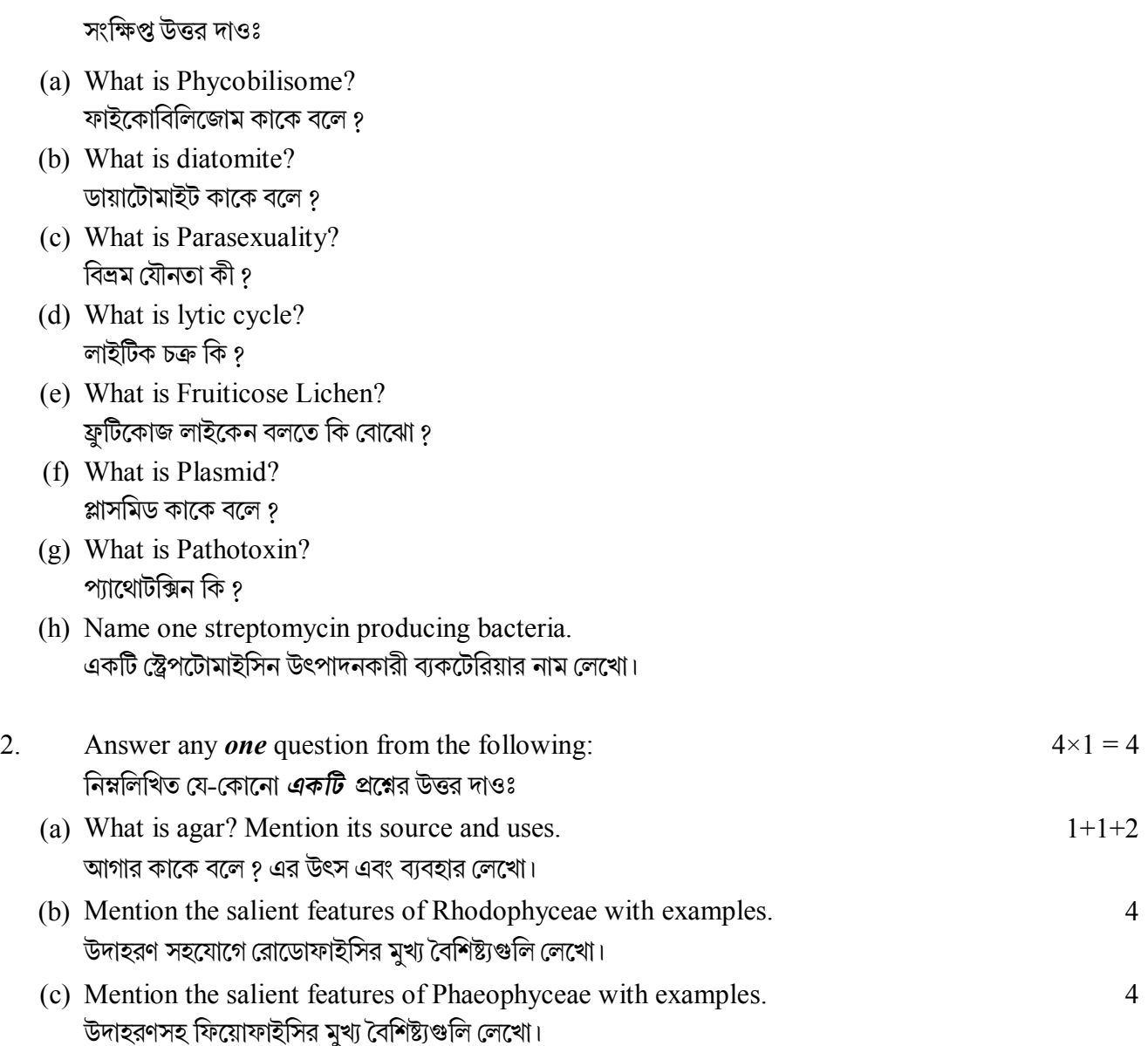

**OR** 

## **B.Sc./Part-I/Gen./BOTG-I/2021**

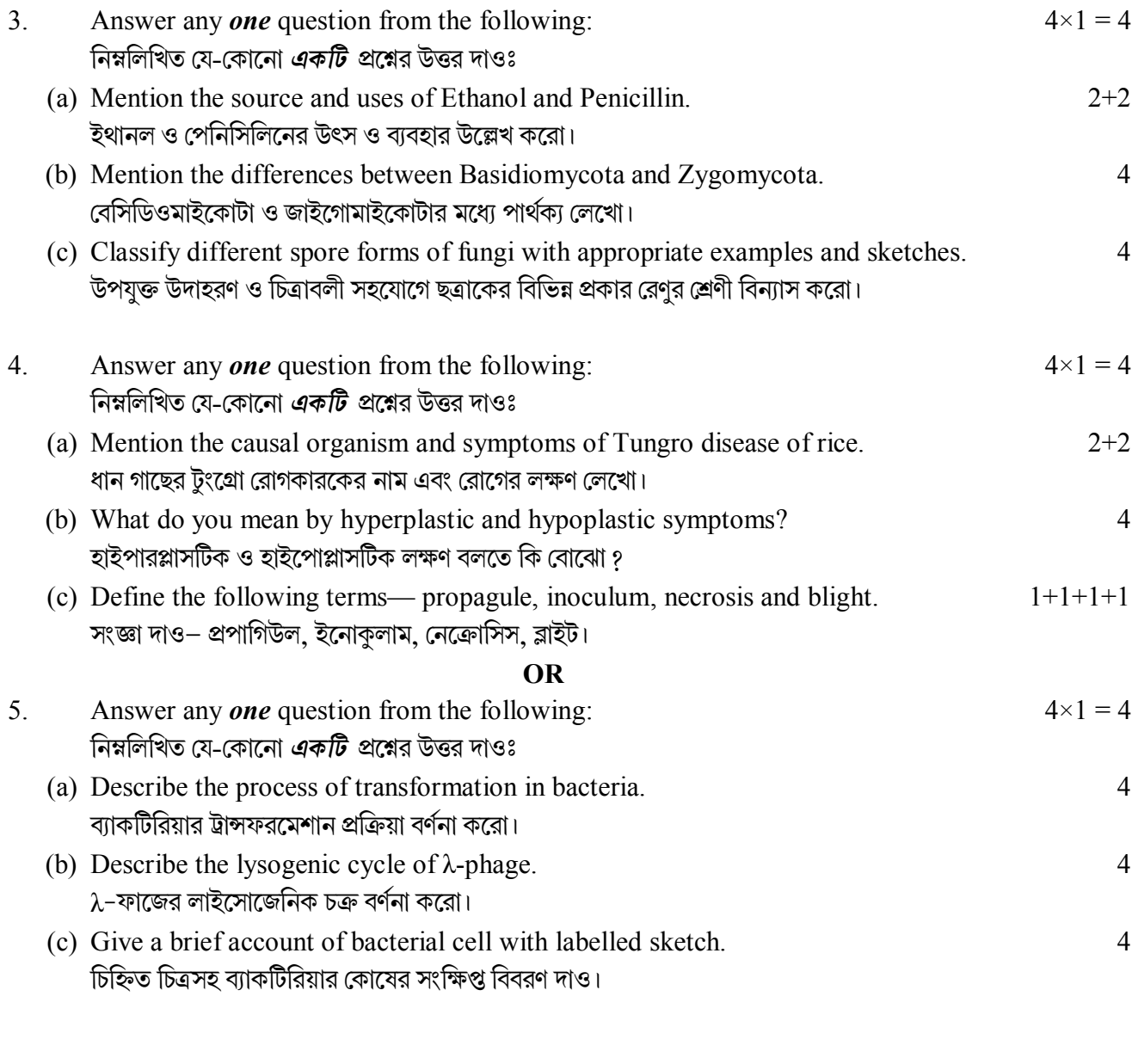

# **GROUP-B / িবভাগ-খ**

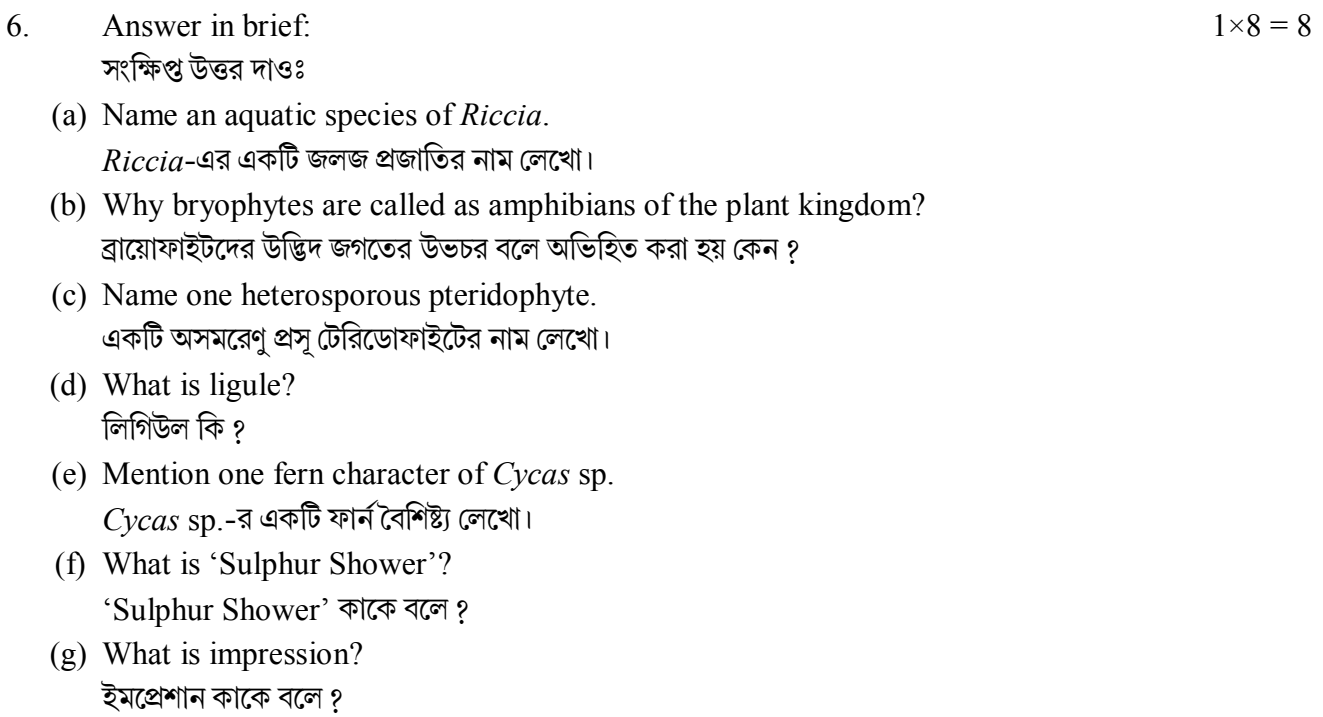

### **B.Sc./Part-I/Gen./BOTG-I/2021**

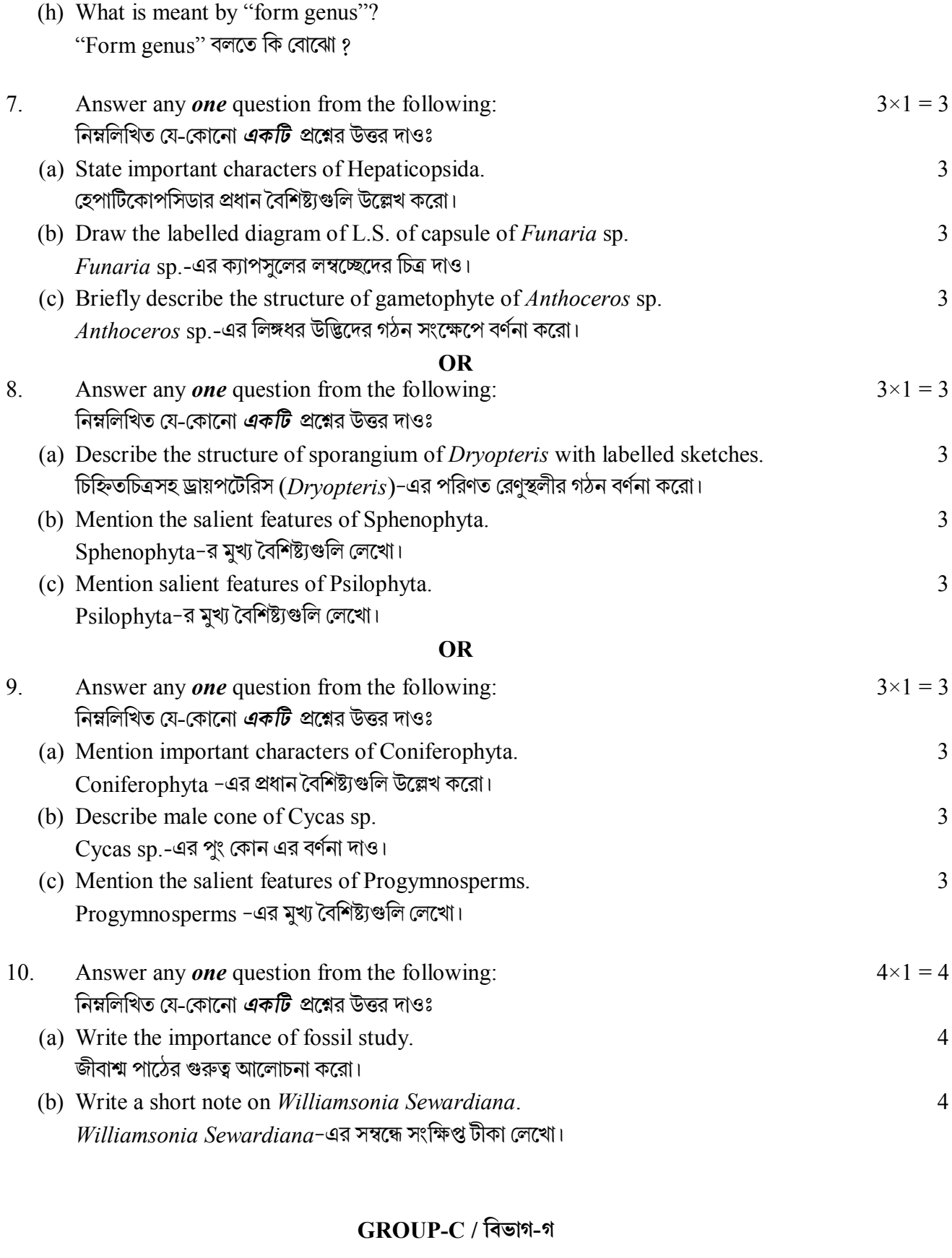

- 11. Answer in brief: / সংক্ষিপ্ত উত্তর দাওঃ  $1 \times 6 = 6$ (a) Draw a diagram of quincuncial aestivation.
	- কুইনকানসিয়াল পুষ্পবিন্যাসের একটি চিত্র অঙ্কন করো।
	- (b) Define paleo palynology. প্রত্ন পরাগরেণু বিদ্যার সংজ্ঞা দাও।

### **B.Sc./Part-I/Gen./BOTG-I/2021**

(c) What is Spadix? মেসামঞ্জনী কাকে বলে গ

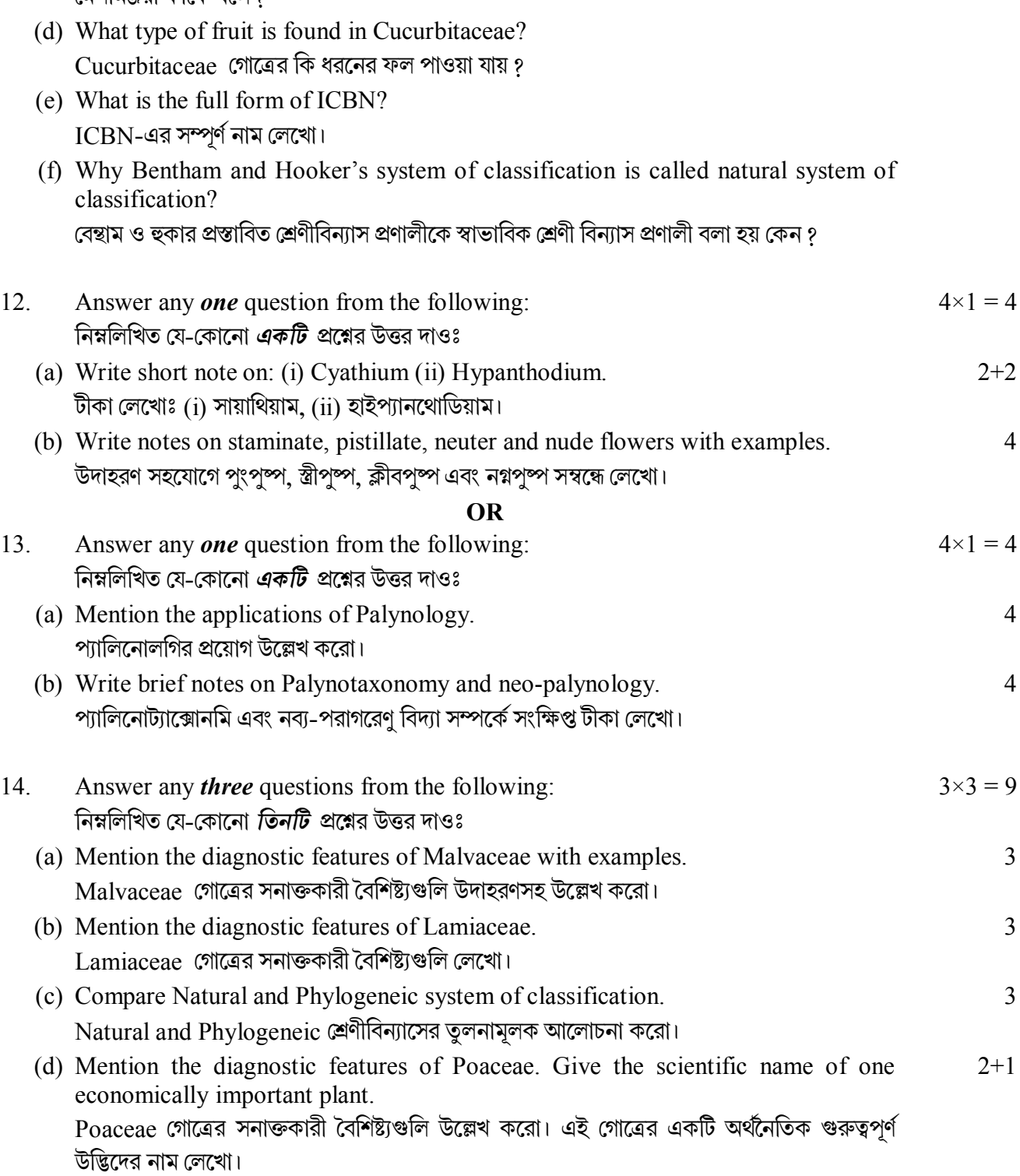

(e) Write a note on author's citation. Author's citation সম্বন্ধে একটি টীকা লেখো। 3

 $= 4$ 

2+2

4

 $= 4$ 

4

4

3

3

3

2+1

**N.B. :** *Students have to complete submission of their Answer Scripts through E-mail / Whatsapp to their own respective colleges on the same day / date of examination within 1 hour after end of exam. University / College authorities will not be held responsible for wrong submission (at in proper address). Students are strongly advised not to submit multiple copies of the same answer script.*

 $-x-$